Faculty of Mathematics and Physics Charles University in Prague 18<sup>th</sup> April 2016

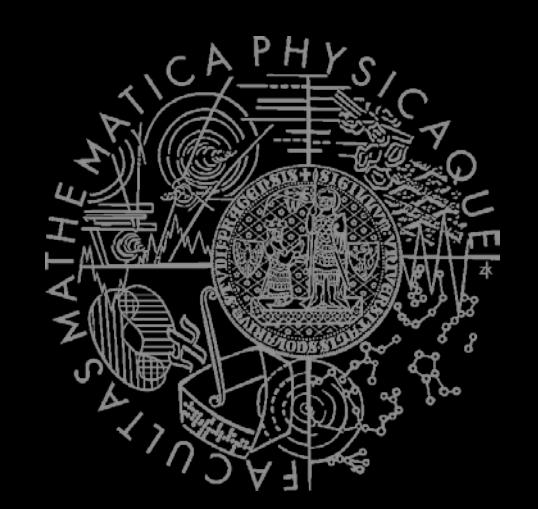

# **Graphics for Games** Lab  $08 - UE<sub>4</sub> - VXGI$  (real-time GI)

Compiled from / Based on: http://simonstechblog.blogspot.cz/2013/01/implementing-voxel-cone-tracing.html

#### **Resources** Links

- **v** [VXGI](https://developer.nvidia.com/vxgi) NVidia official site
- **NAGI basics (short explanatory video)**
- **[VXGI original paper](http://maverick.inria.fr/Publications/2011/CNSGE11b/GIVoxels-pg2011-authors.pdf)**
- **[Thorough explanation of the technique](http://simonstechblog.blogspot.cz/2013/01/implementing-voxel-cone-tracing.html) (used as** basis for this presentation)
	- **More links to papers in there**
- [Another paper](http://maverick.inria.fr/Publications/2011/Cra11/) on Voxel-Based rendering pipeline

#### **Resources Links - Examples**

- **[\(Semi\) Official video UE4 + VXGI](https://www.youtube.com/watch?v=cH2_RkfStSk)**
- [User video UE4 + VXGI 1](https://www.youtube.com/watch?v=3XDe0j906ck) [User video UE4 + VXGI 2](https://www.youtube.com/watch?v=-wmbpL9OvNM)
- **[SVOGI \(similar technique\) in CryEngine](https://www.youtube.com/watch?v=PEfqtOYjolE) on** [Kingdom Come: Deliverence](https://www.youtube.com/watch?v=PEfqtOYjolE)
- **[SVOGI in CryEngine](https://www.youtube.com/watch?v=9d_0YcEueOo) on Miscreated**
- **[Voxel based GI in CryEngine](http://docs.cryengine.com/display/SDKDOC2/Voxel-Based+Global+Illumination) (documentation)**

#### **Resources Links - GITHUB**

#### $\blacksquare$  GITHUB - [UE 4.10 + VXGI](https://github.com/NvPhysX/UnrealEngine/tree/VXGI-4.10) **How to use [PDF](https://github.com/NvPhysX/UnrealEngine/blob/VXGI-4.10/UE4_VXGI_Overview.pdf)**

GITHUB - [UE 4.9.2 + VXGI](https://github.com/GalaxyMan2015/UnrealEngine/tree/4.9.2_NVIDIA_Techs) + more NVidia tech

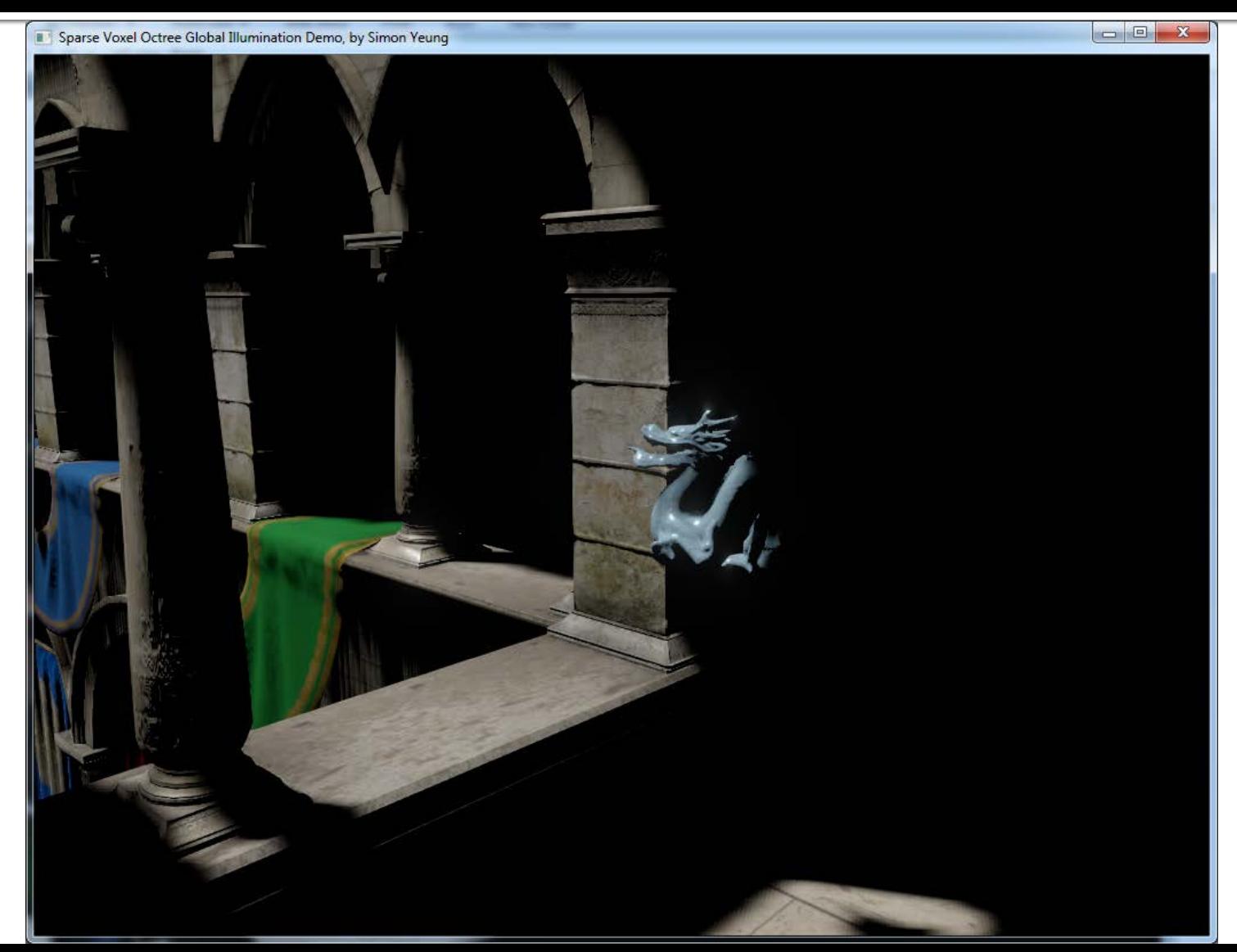

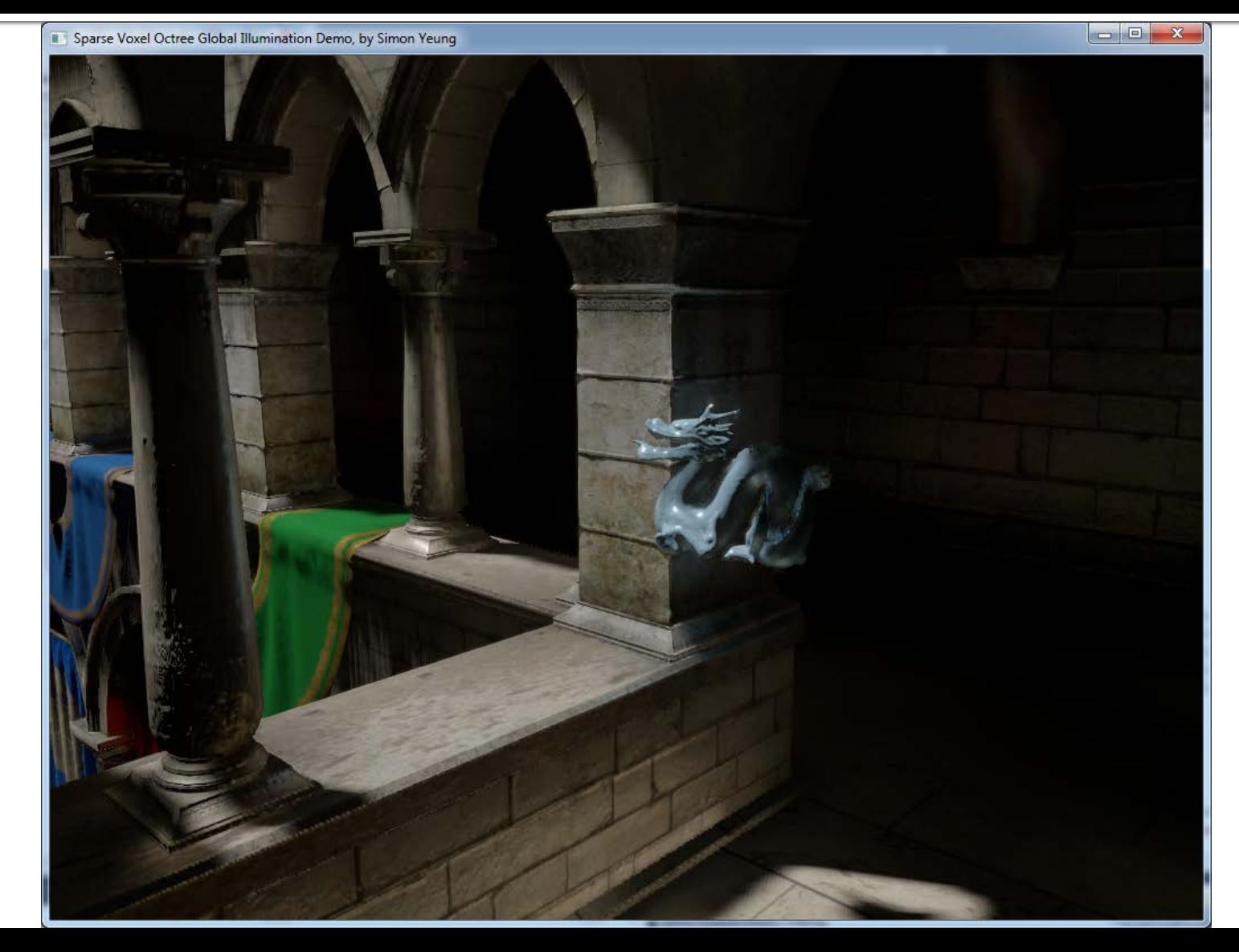

- Given a scene with directly lighting only
- Voxel-based GI involves 5 steps:
	- 1. Voxelize the triangle meshes
	- 2. Construct sparse voxel octree
	- 3. Inject direct lighting into the octree
	- 4. Filter the direct lighting to generate mip-map
	- $5.$  Sample the mip-mapped values by cone tracing

#### **Voxel-based Global Ilumination** Given a scene with directly lighting only

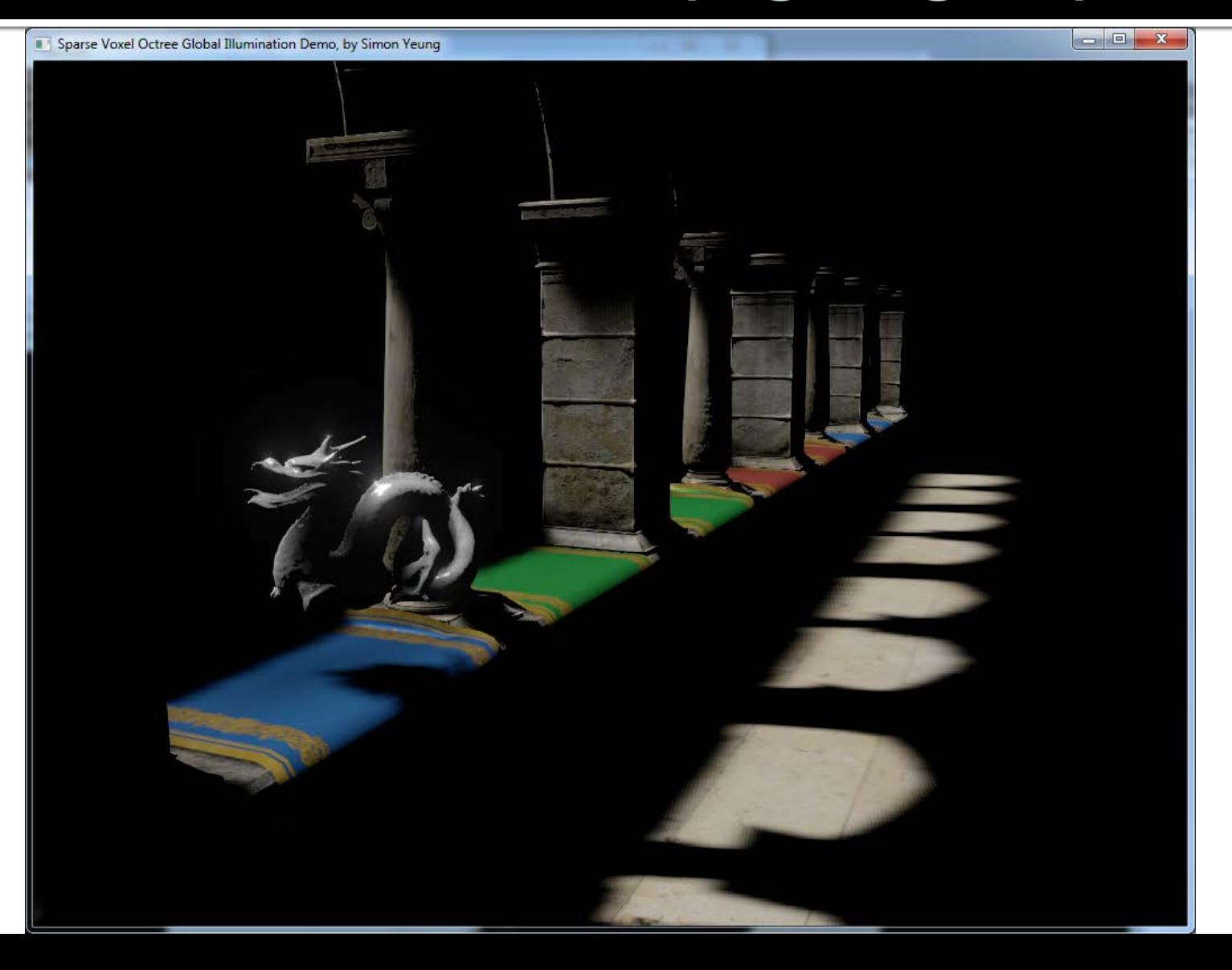

#### **Voxel-based Global Ilumination** 1. Voxelize the triangle meshes

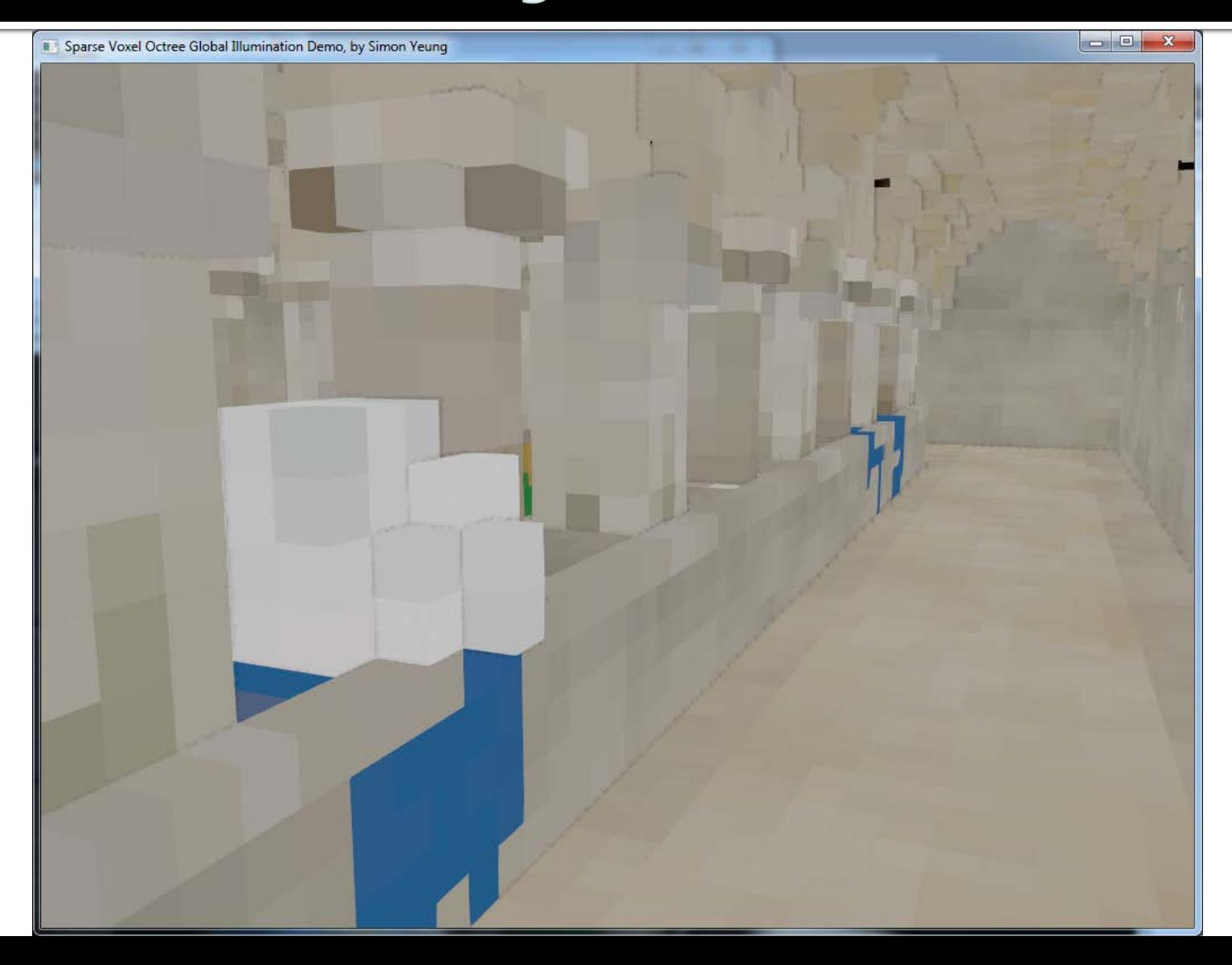

### **Voxel-based Global Ilumination** 2. Construct sparse voxel octree

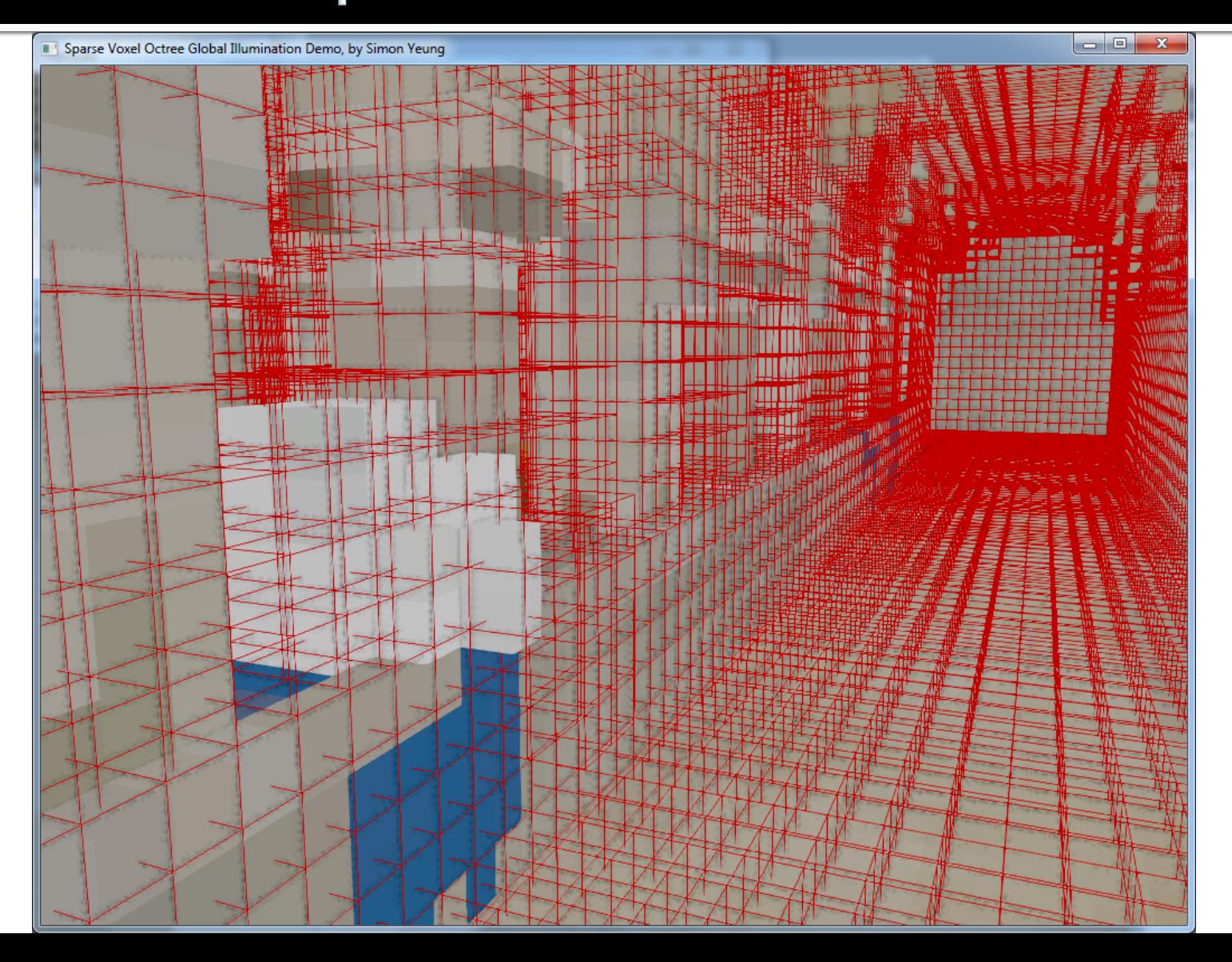

### **Voxel-based Global Ilumination** 3. Inject direct lighting into the octree

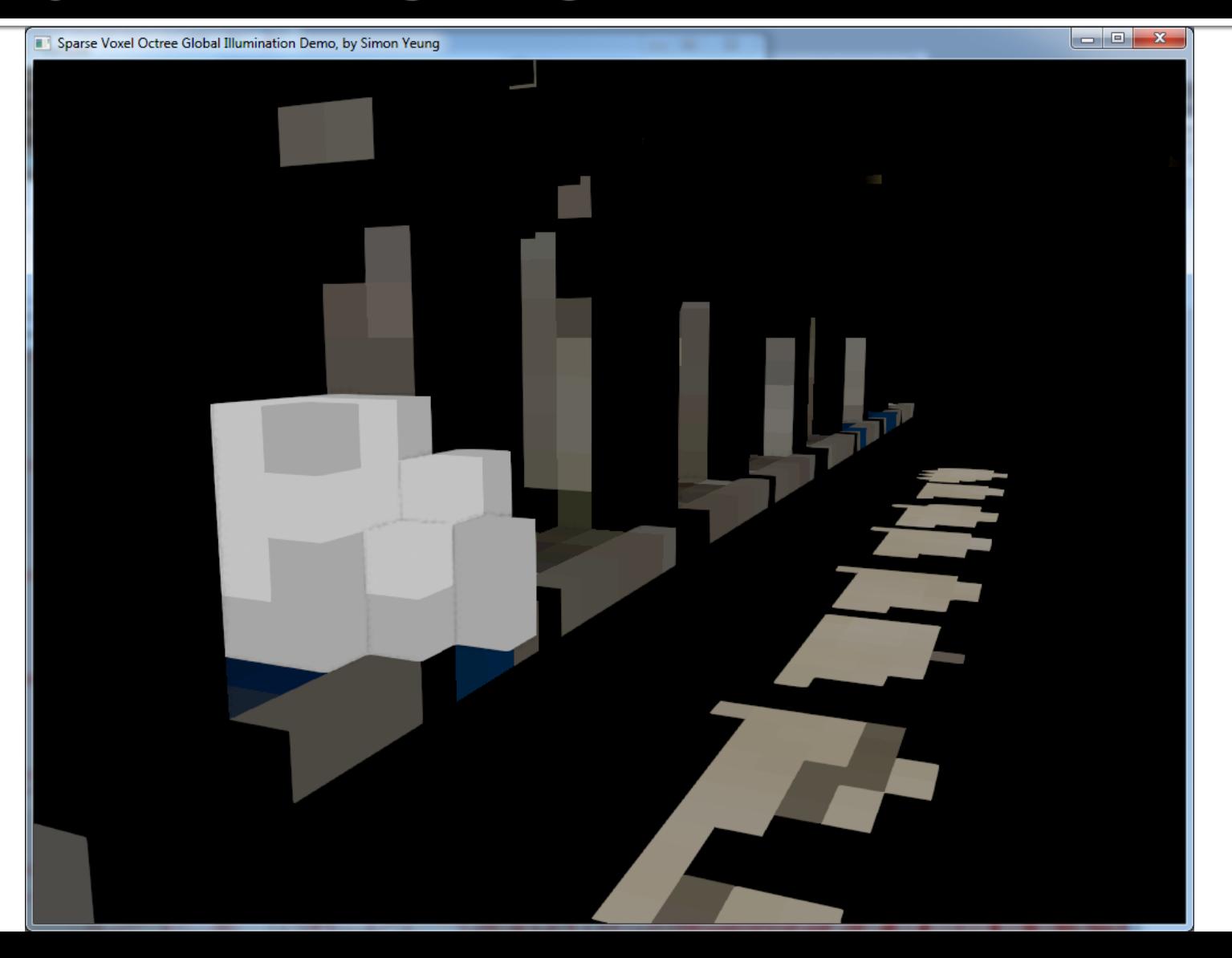

### **Voxel-based Global Ilumination** 4. Filter the direct lighting to generate mip-map

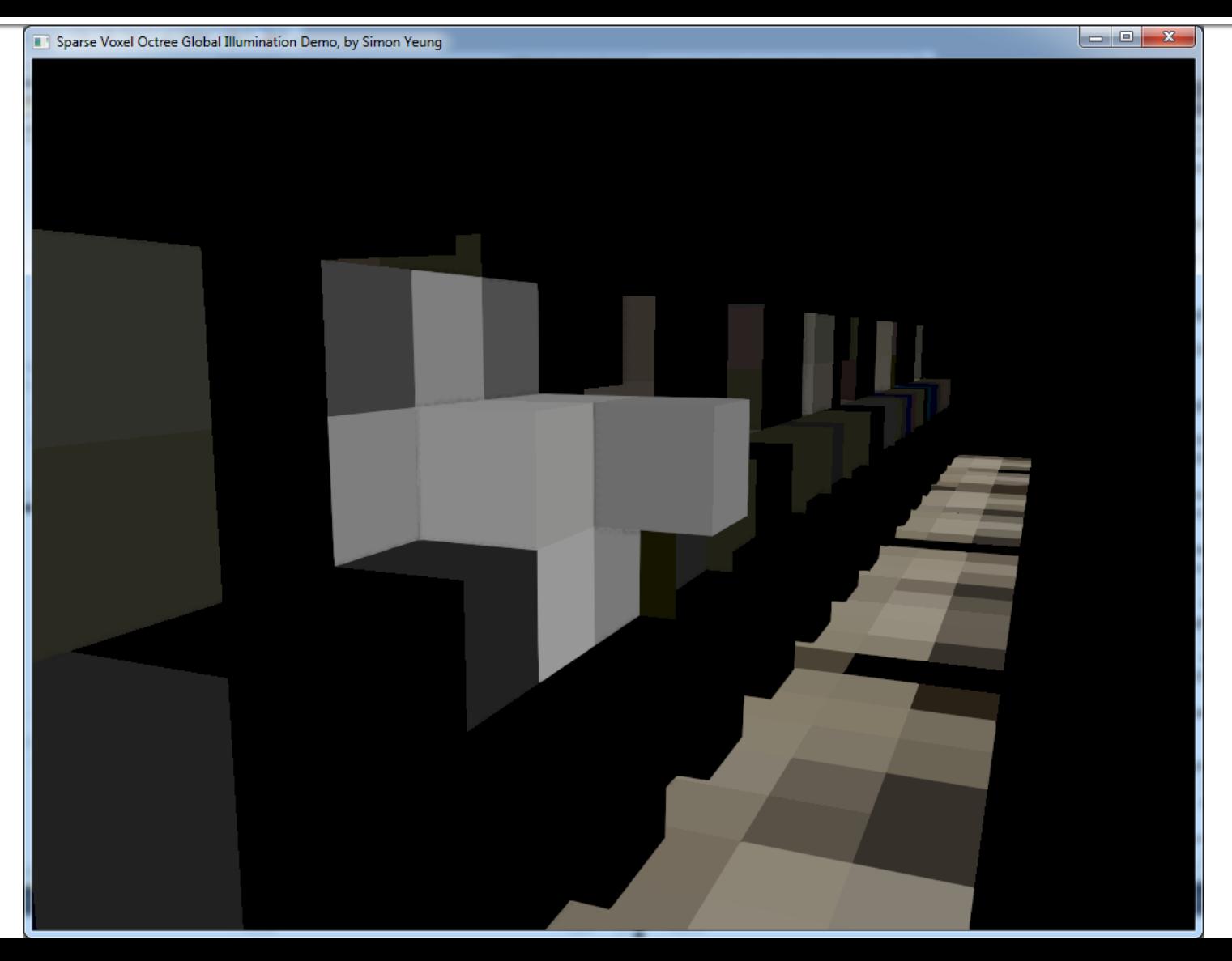

# **Voxel-based Global Ilumination** 5. Sample the mip-mapped values by cone tracing

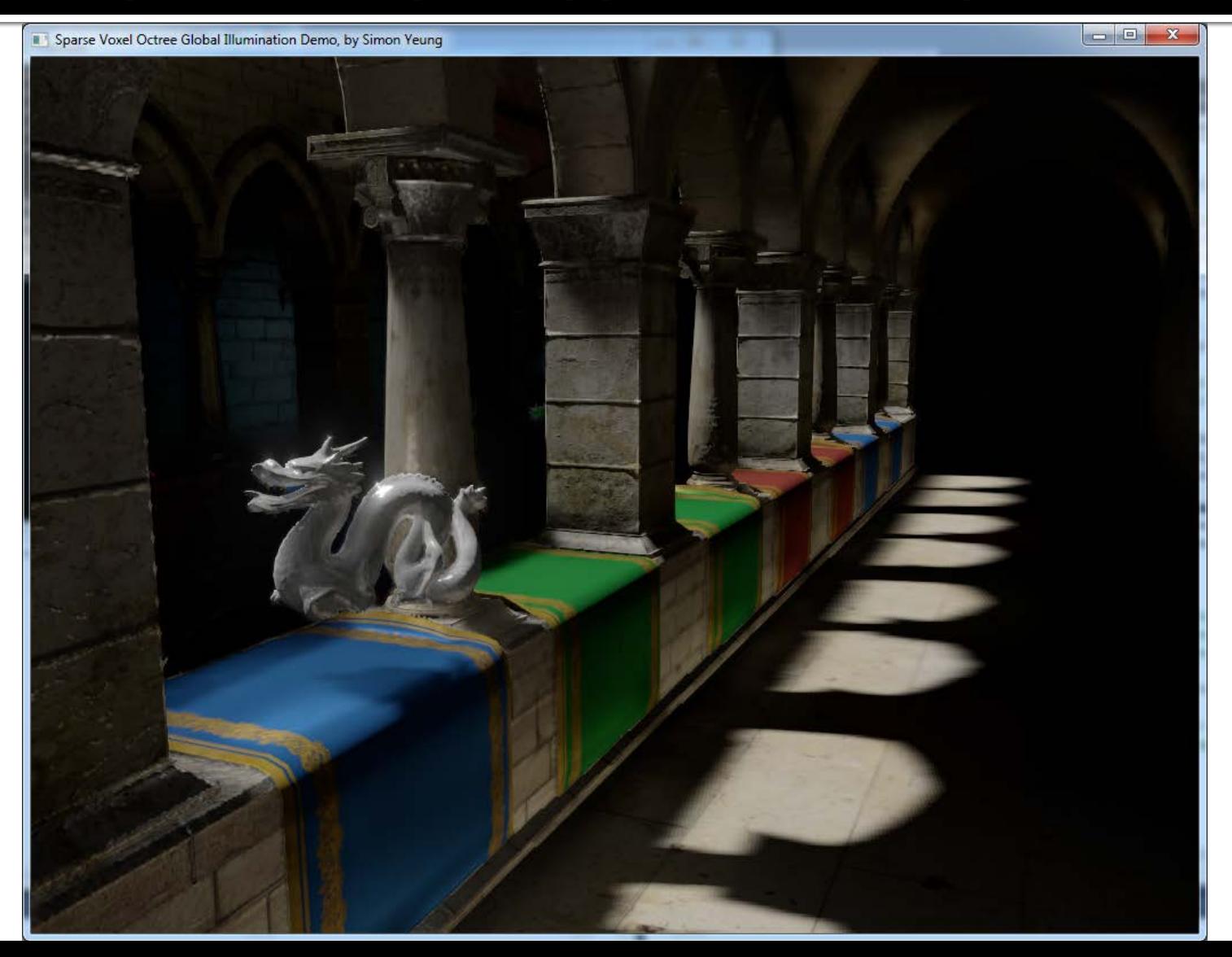

#### LET'S BREAK IT STEP BY STEP

#### 1. Voxelize the triangle meshes

### 1. Voxelize the triangle meshes **Original scene**

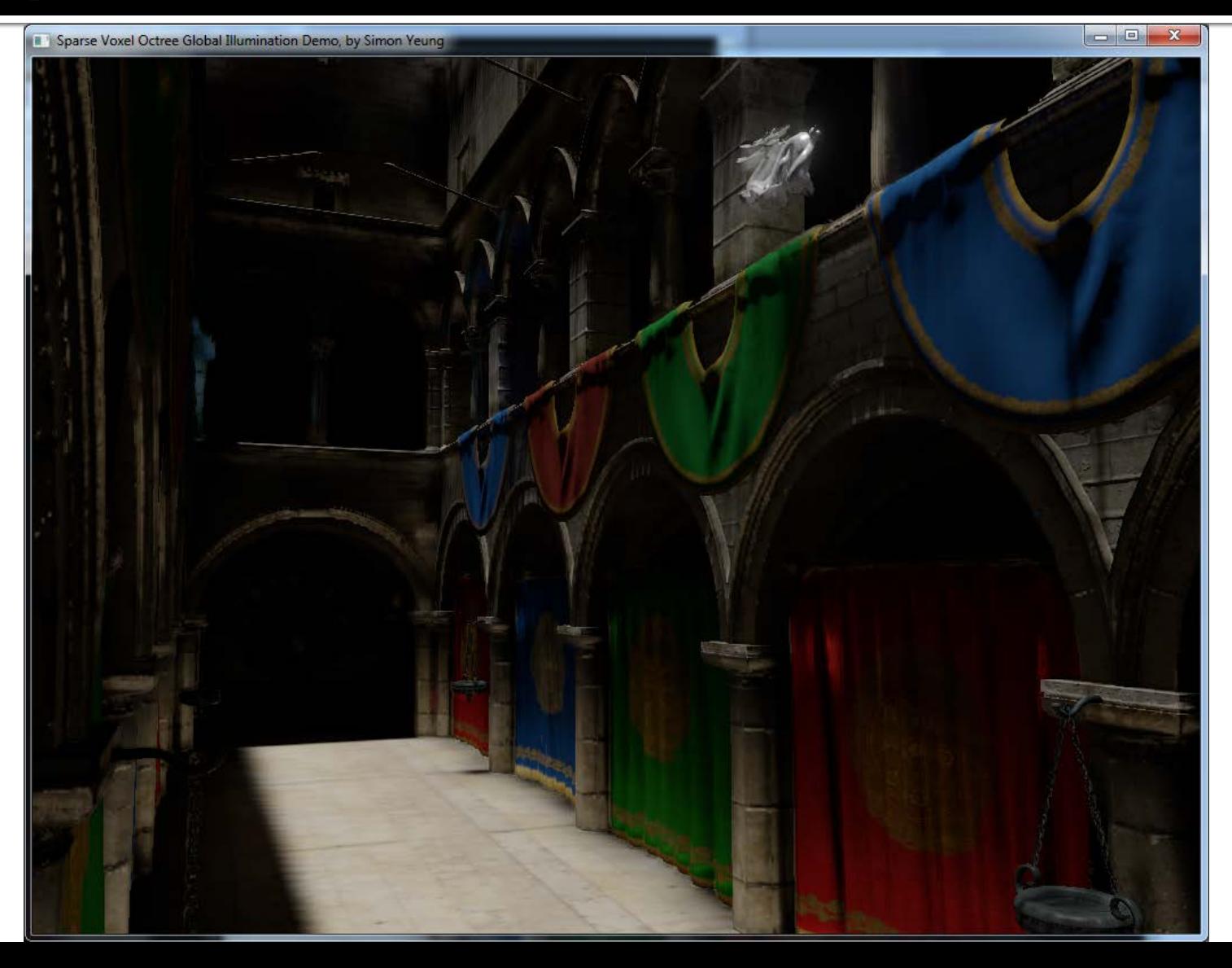

### 1. Voxelize the triangle meshes Voxelization

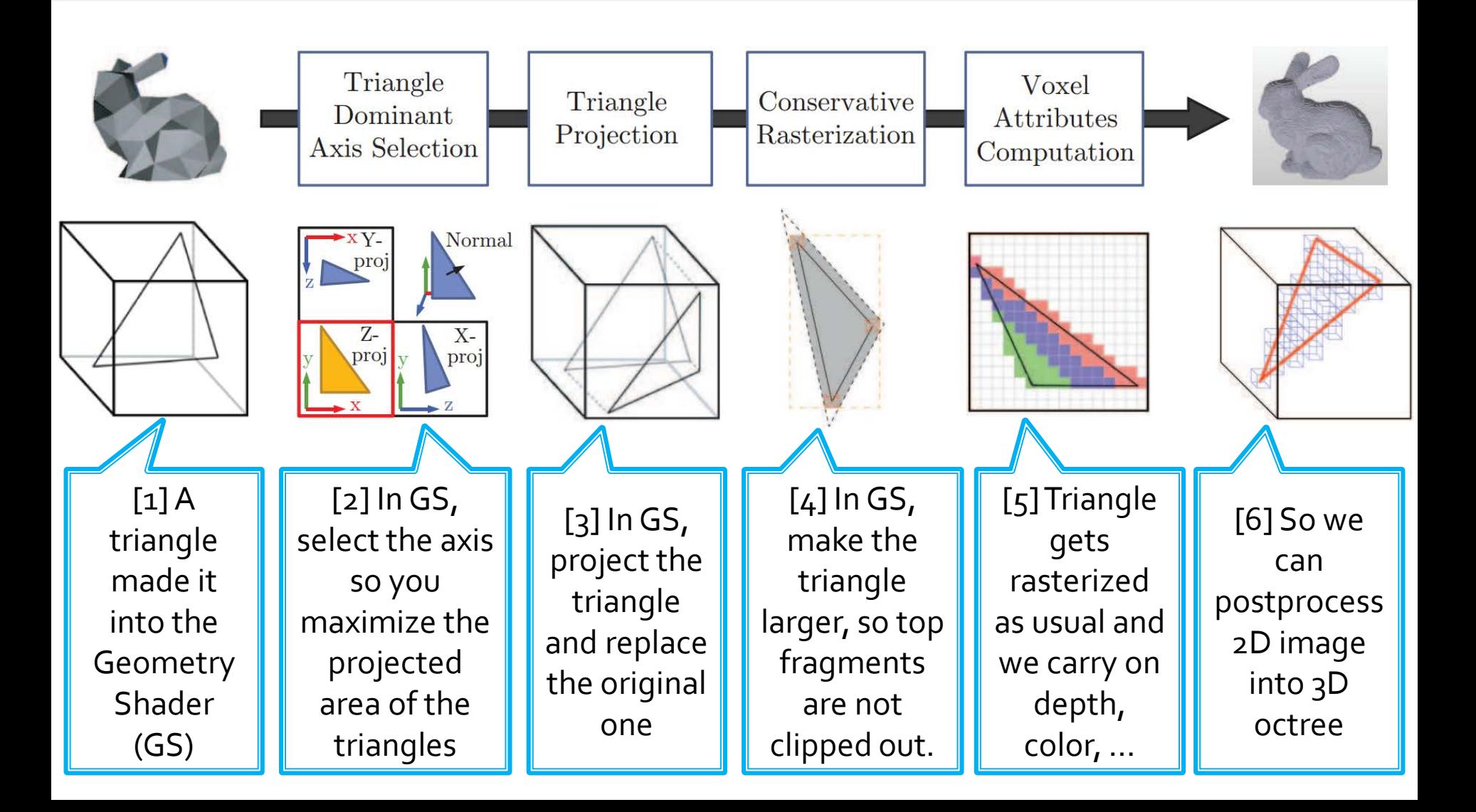

### 1. Voxelize the triangle meshes **Voxelization**

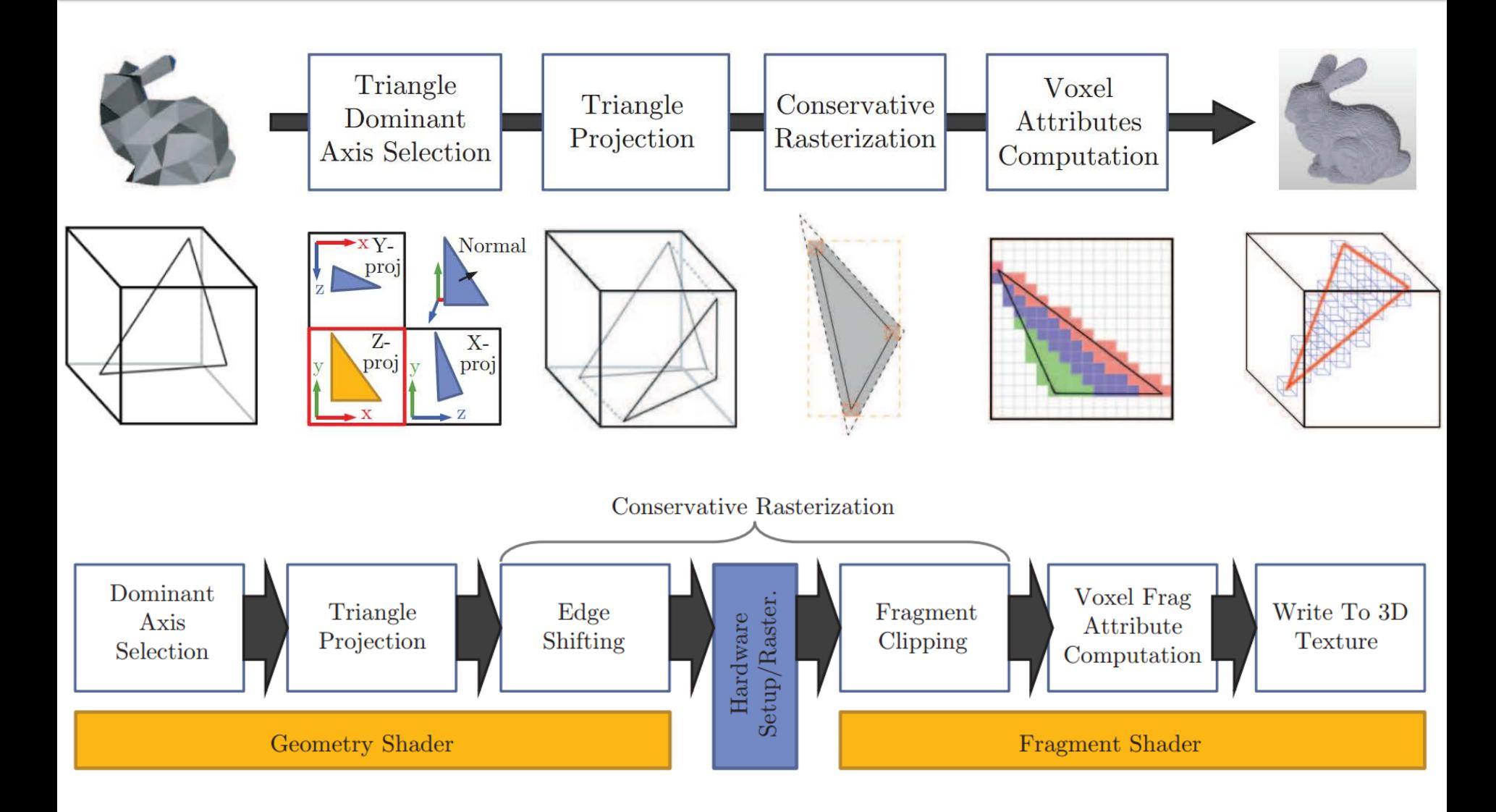

### 1. Voxelize the triangle meshes **Voxelization**

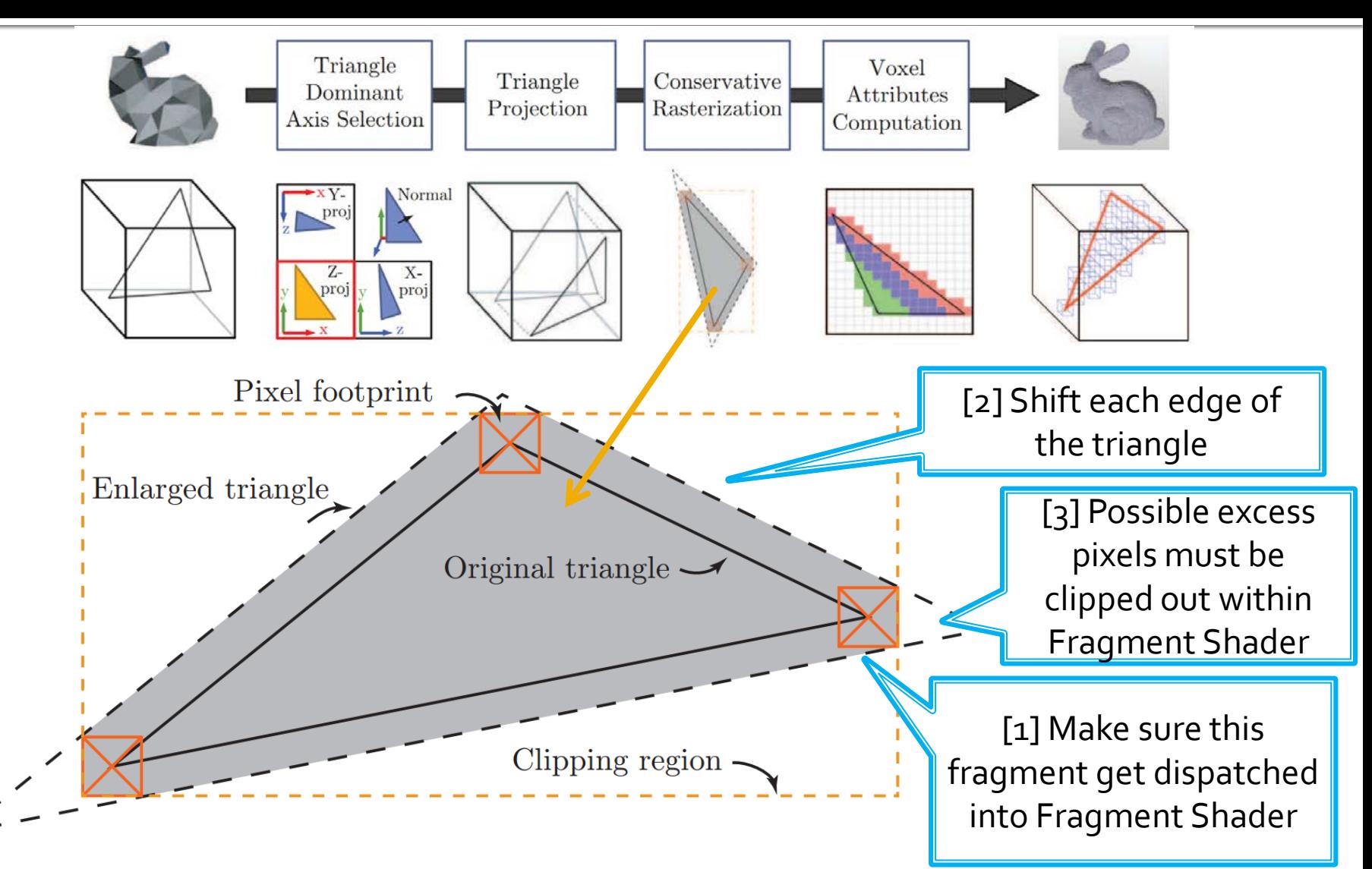

#### 1. Voxelize the triangle meshes **Voxelized scene**

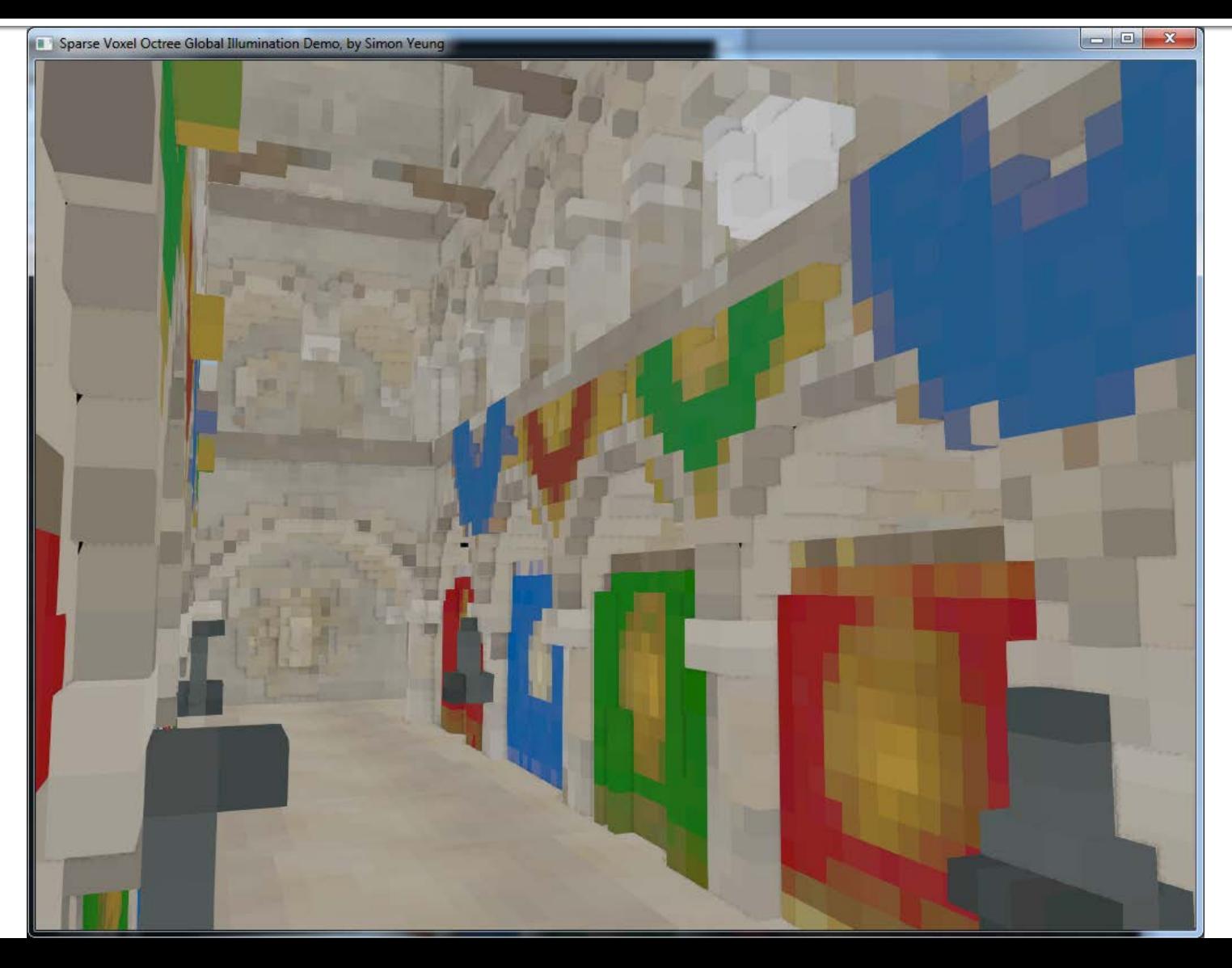

#### 2. Construct sparse voxel octree

#### Construct sparse voxel octree **Transforming voxel fragment list**

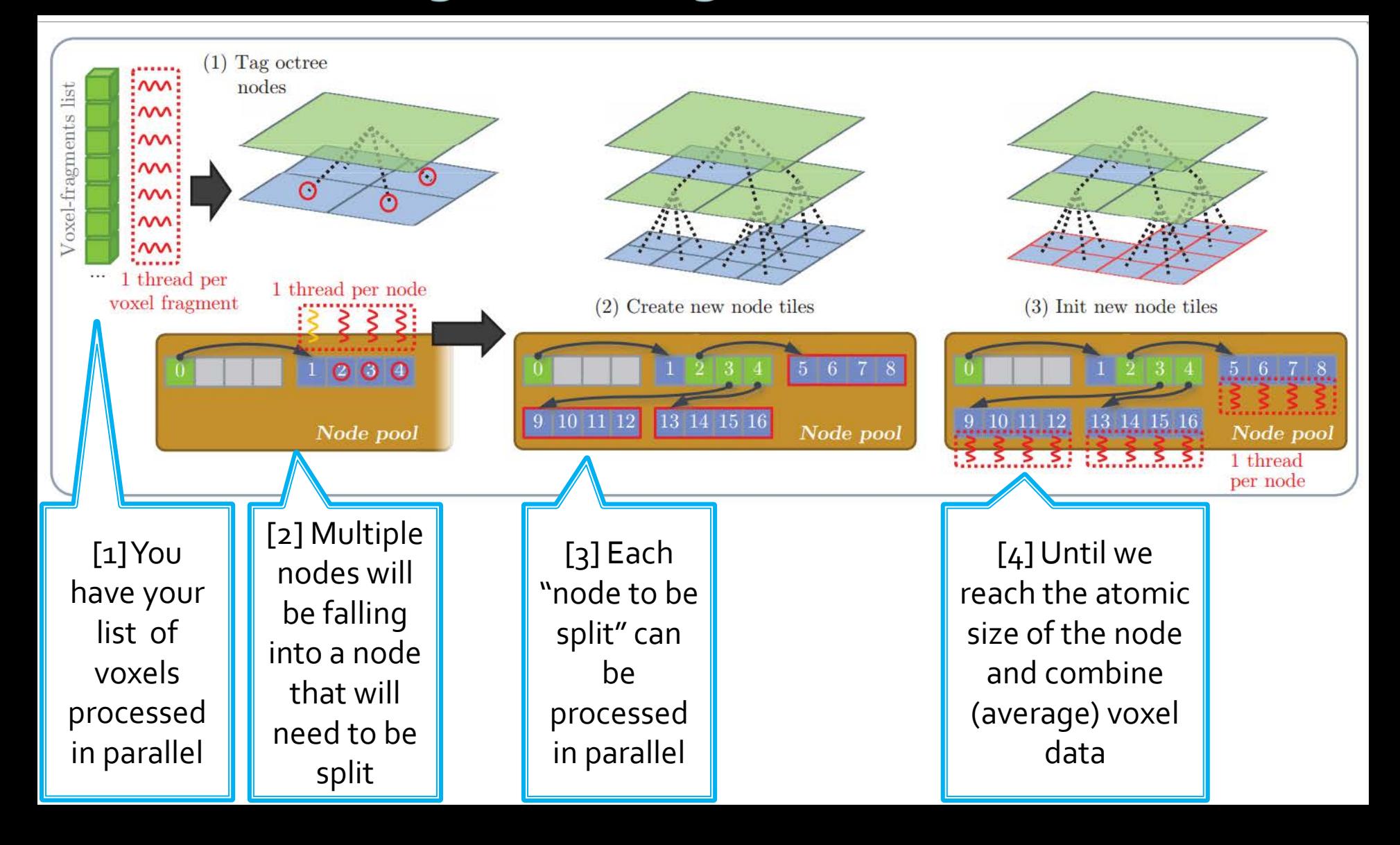

#### Construct sparse voxel octree The result - Octree over the scene

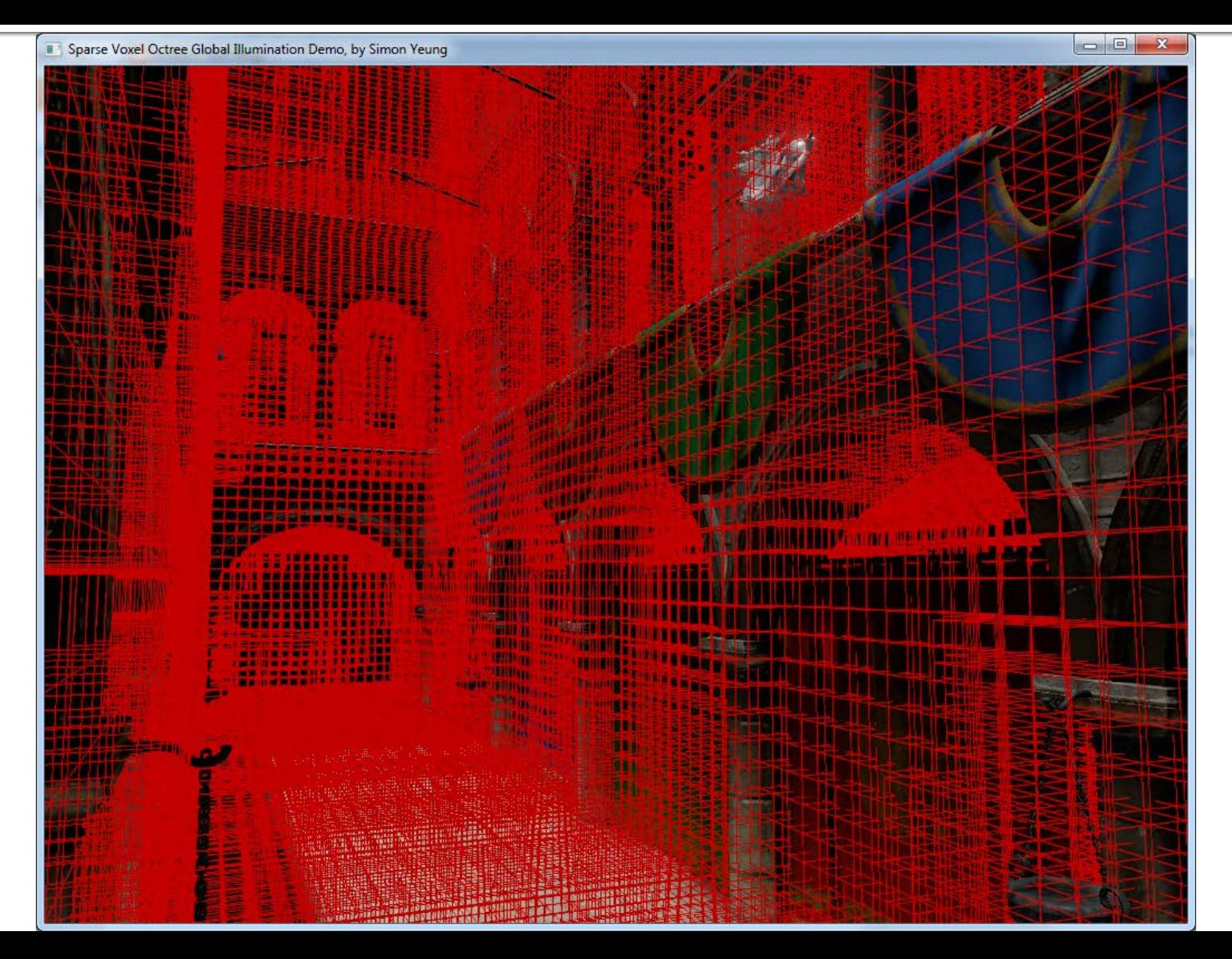

#### Construct sparse voxel octree The result - Octree over the voxelized scene

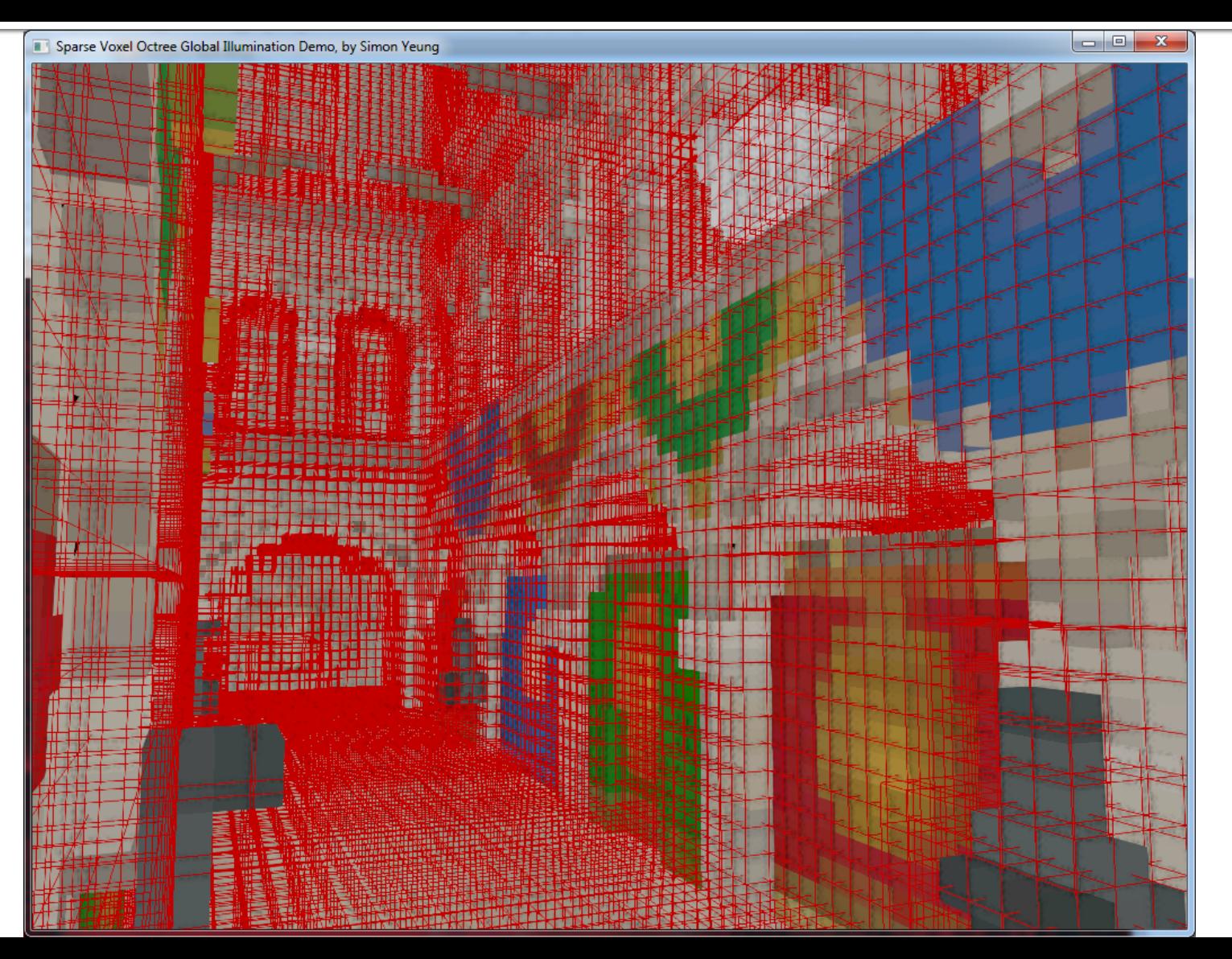

#### 3. Inject direct lighting into the octree

[1] Frankly, render shadow map from the point of view of all lights

[2] Extract world position and traverse octree

[3] Combine reflected radiance (separately for diffuse / specular)

#### **Voxel-based Global Ilumination** Inject direct lighting into the octree

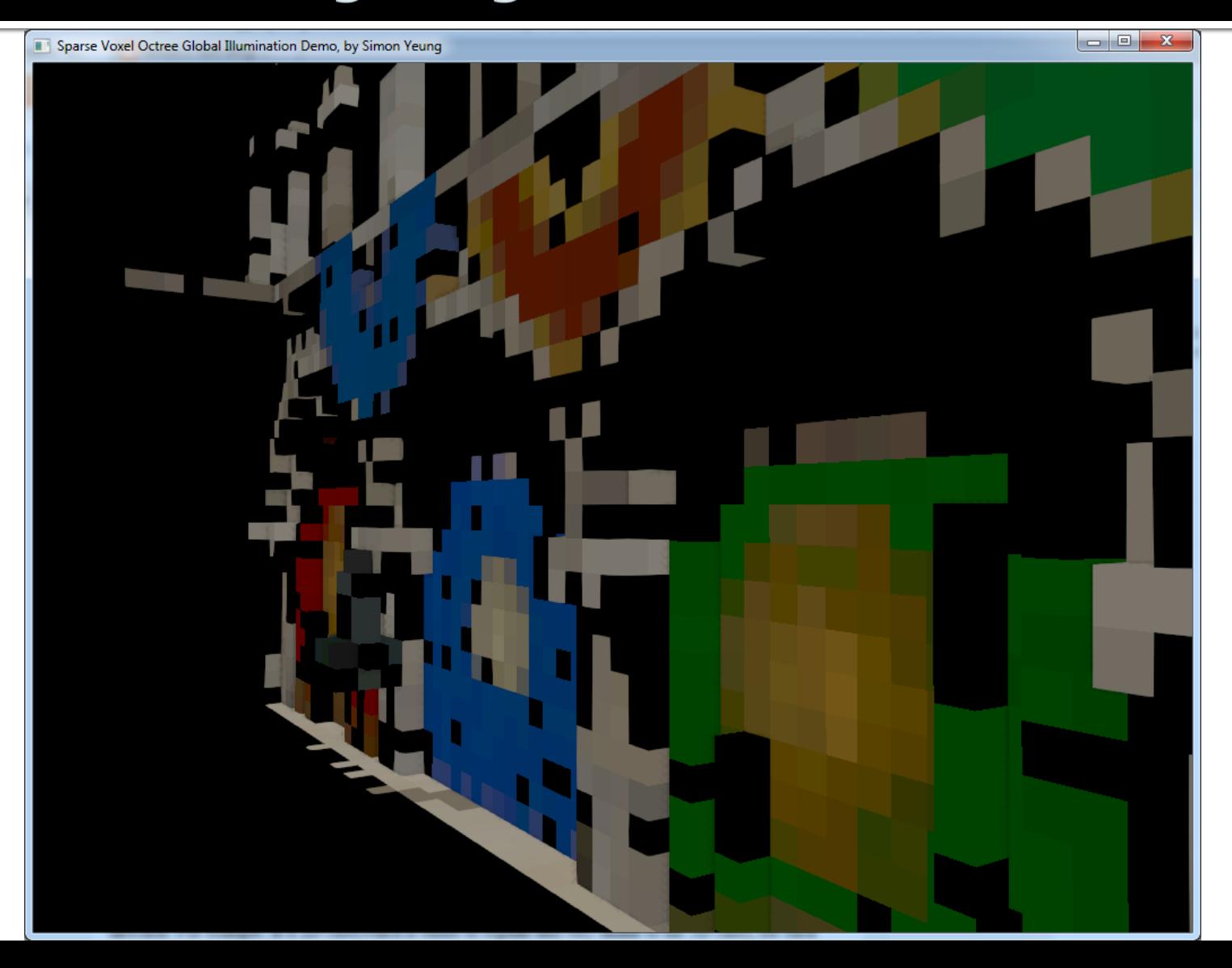

#### **Voxel-based Global Ilumination** Inject direct lighting into the octree

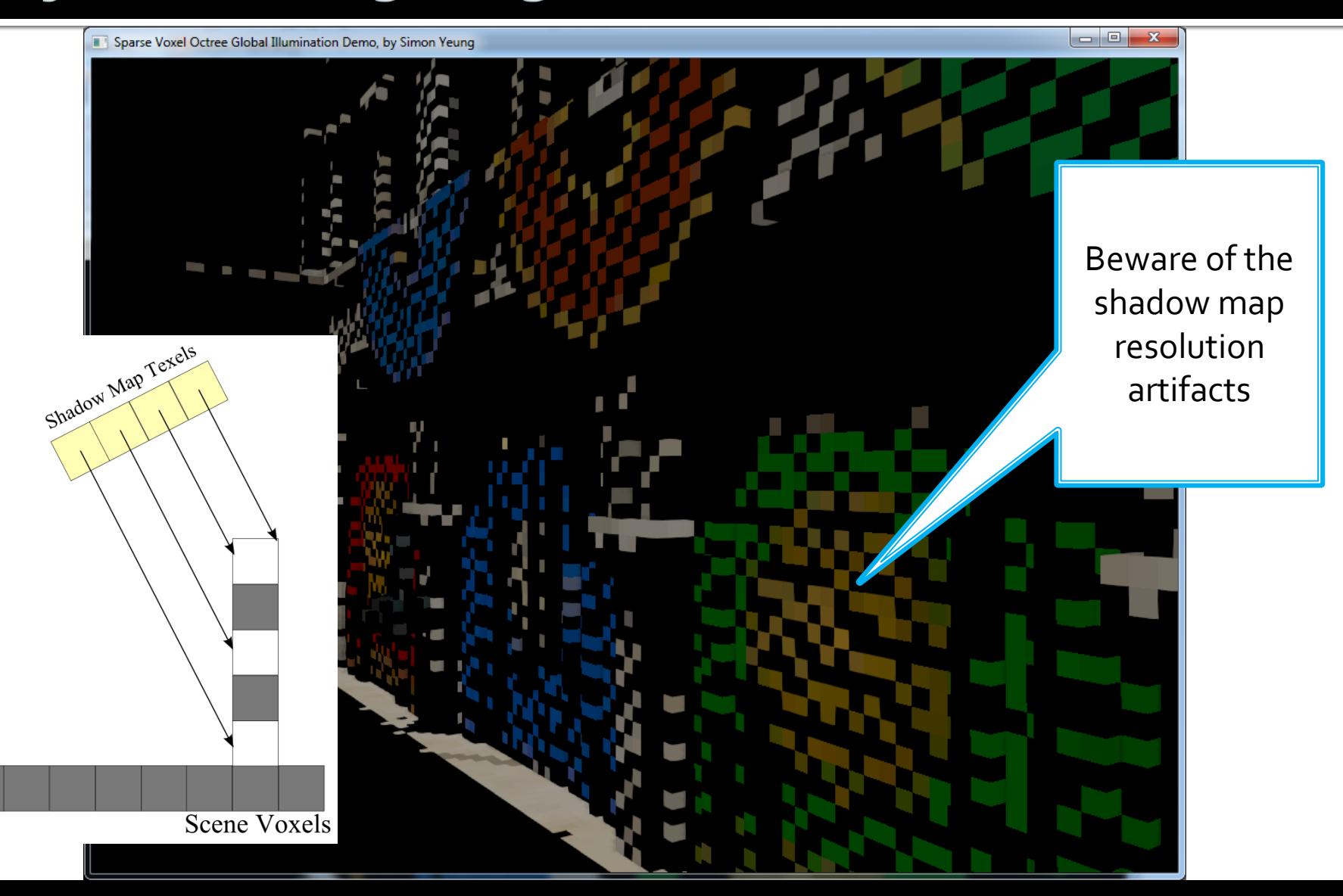

#### 4. Filter the direct lighting to generate mip-map

### **Voxel-based Global Ilumination** Filter the direct lighting to generate mip-map

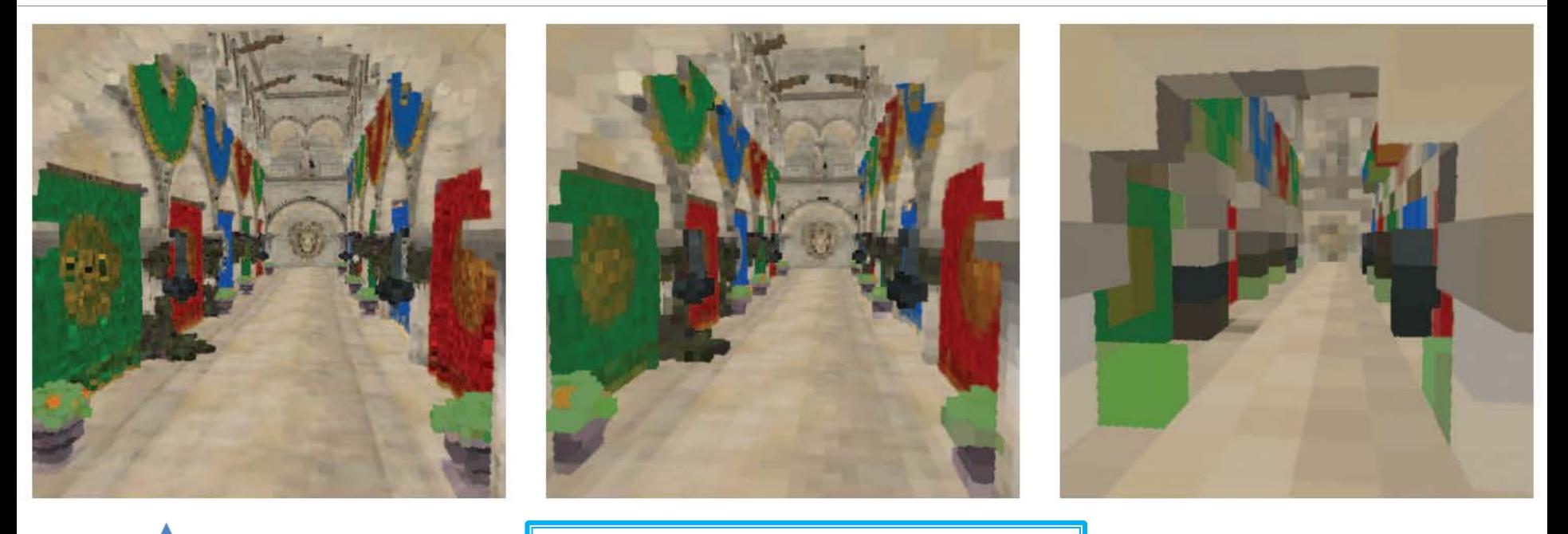

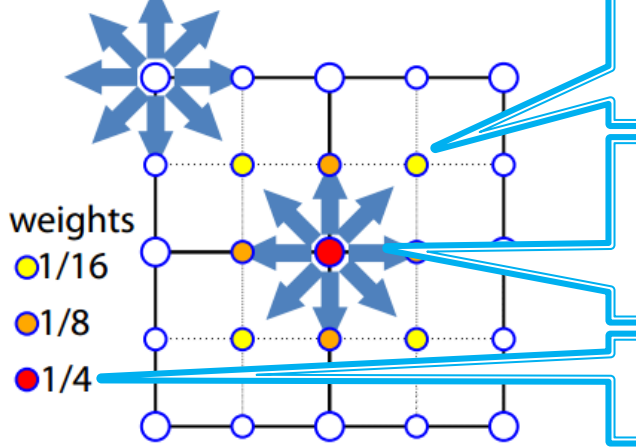

[1] In VXGI there are vertexcentered voxels

[2] Thus lower-level voxels shares higher-level voxels

[3] So we need to distribute evenly the contribution